, tushu007.com

<<Visual Basic 6

 $<<$ Visual Basic 6

- 13 ISBN 9787505362079
- 10 ISBN 7505362070

出版时间:2000-10-1

作者:Harvey M.Deitel,Paul J.Deitel,Tem R.Nieto

页数:860

字数:1421

extended by PDF and the PDF

http://www.tushu007.com

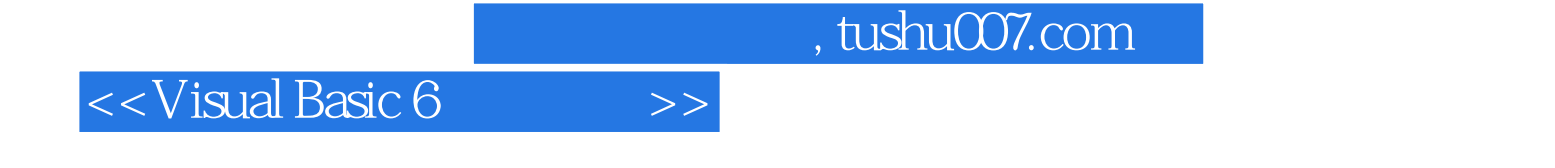

Visual Basic 6

21 Visual Basic 6

 $<<$ Visual Basic 6

1 1.1 1.2 1.3 1.4 1.5<br>
1.5 1.7 Visual Basic 1.8  $\sqrt{1.6}$  1.6  $1.7 \text{Visual Basic}$  1.8  $1.9$ 1.10 Visual Basic1.11 Visual Basic 1.12 2 2 发环境2.1 介绍2.2 集成开发环境综述2.3 Project窗口2.4 工具箱2.5 Form Layout窗口2.6 Properties窗口2.7 菜 2.8 2.8 2.8 2.8 2.8 2.8 2.8 2.8 2.8 2.9 2.2 T  $33$  3.4  $34$   $35$   $36$ 算术运算3.7 运算符优先级3.8 判断制定:比较运算符第4章 控制结构(第Ⅰ部分)4.1 介绍4.2 算法4.3 4.4 45If/Then 46If/Then/Else 4.7 While/Wend 48Do  $\hbox{While} \qquad \qquad 4.9 \hbox{Do}\hbox{Until/Loop} \qquad \qquad 4.10 \qquad \qquad 1 \qquad \qquad 4.11$  $\alpha$  and  $\alpha$  and  $\alpha$   $51 \qquad 52 \qquad \qquad 5.3$  For/Next $\qquad \qquad 5.4 \qquad$  For/Next  $5.5$ Select Case  $5.6$ Do/Loop While  $5.7$ Do/Loop Until  $5.8$ Exit Do Exit For 5.9 Boolean 5.10 5.11 5.12 5.13 VB  $\begin{array}{r} \text{6} \\ \text{6} \end{array}$   $\begin{array}{r} \text{6} \\ \text{6} \end{array}$   $\begin{array}{r} \text{6} \\ \text{6} \end{array}$   $\begin{array}{r} \text{6} \\ \text{6} \end{array}$   $\begin{array}{r} \text{6} \\ \text{6} \end{array}$   $\begin{array}{r} \text{6} \\ \text{6} \end{array}$   $\begin{array}{r} \text{6} \\ \text{6} \end{array}$   $\begin{array}{r} \text{6} \\ \text{6} \end{array}$   $\begin{array}{r} \text{6}$  $66$  Exit Sub Exit Function 6.7  $68$  6.9 6.10 6.11 t Sub Exit Function 6.7 6.10 6.12 6.12 6.12 6.15 量6.16 Visual Basic数学函数6.17 代码模块第7章 数组7.1 介绍7.2 数组7.3 声明数组7.4 使用数组的例子7.5 给过程传递数组7.6 数组排序7.7 搜索教组:线性搜索与对分搜索7.8 多维数组7.9 控件数组7.10 动态数 7.11 ParamArray7.12 Array 8 81 8.2 8.3 String 8.4 + 8.5 8.6 Like 8.7 符:Mid\$8.8 Left&、Right&与Instr8.9 使用InStr和InstrRev函数在字符串里搜索子字符串8.10 LTrim RTrim Trim 8.11 String Space 8.12 Replace 8.13 StrReverse 8.14 8.15 8.16 8.17 8.18  $8.19$  String  $9$   $9.1$   $9.2$   $9.3$   $9.4$   $9.5$  Line Shape 9.6 9.7 9.8 Printer 10 10.1 10.2 10.3 TextBox 10.4 MaskEdit 10.5 ComboBox 10.6 ListBox 10.7 10.8 Slider 10.9 10.10 10.11 MsgBox 11 11.1 11.2 MDI 11.3 11.4 11.5 RichTextBox 11.6 UpDown 11.7 ImageList 11.8 ImageCombo 11.9 FlatScrollBar  $11.10$  12  $12.1$  12.2 12.3 12.4 12.5 Shift Ctrl Alt 12.6 12.7 12.8 KeyPreview 13 d 131 132 133 134 On Error 13.5 Error 13.6 Resume 13.7 13.8 13.9 13.9 Immediate Debug 13.10 Bug 13.11 13.12 、Immediate(即时)窗口和Debug对象13.10 防止Bug(漏洞)的原则13.11 调试策略13.12 调试器13.13 14 14.1 14.2 DirListBox FileListBox DriveListBox 14.3 14.4 File System Objects14.5  $14.6$  14.7  $14.7$  $15$  15.1  $15.2$  15.3  $15.4$  $15.5$   $15.6$   $15.7$ 15.8 16 16.1 16.2 16.3 16.3 类实现一个时间抽象数据类型16.4 类成员16.5 合成:对象作为其他类的实例变量16.6 介绍面向对象的 16.7 16.8 Select Case 16.9 16.10 Visual Basic 16.11 举例16.12 范例学习:IShape,CPoint,CCircle16.13 范例学习:采用多态的工资支付系统16.14 范例学习 : 16.15 16.15 16.16 16.16 16.16 Object Browser 16.17 17 ActiveX17.1 17.2 COM DCOM17.3 ActiveX 17.4 ActiveX 17.5 UserControl 17.6 ActiveX 17.7 ActiveX Clock 17.8 ActiveX Control Interface Wizard 17.9 Property Page Wizard

, tushu007.com

## <<Visual Basic 6

17.10 ActiveX DLL17.11 ActiveX EXE17.12 Friend 18 18.1 18.2 18.3 18.4 Microsoft ADO Data Control 6.0 Microsoft DataGrld Control 6.018.5 Biblio. mdb 18.6 18.7 ADO DataGrid 18.8 FleXGrid 18.9 DataList DataCombo 18.10 Data Environment Designer 18.11 Recordset 18.12 19 Internet WWW19.1 19.2 Visual Basic Internet 19.3 WebBrowser 19.4 Internet Transfer 19.5 Internet Transfer 19.6 Winsock 19.7 Winsock / 19.8 Winsock UDP according to the 19.9 Winsock that the 19.10 Visual Basic Script(VBScript):  $\frac{19.10 \text{ V} \cdot \text{S}}{8.10 \text{ V} \cdot \text{S}}$ 20 201 20.2 Microsoft Agent 20.3 MCI 20.4 Animation 20.5 RealAudio ActiveX 20.6 Marquee 20.7 Microsoft ActiveMovie 21 21.1 21.2 Variant 21.3 21.4 21.5 21.6 21.7 21.8 21.9 Collection 21.10 Dictionary A BANSI C Internet WWW Visual Basic D E VISUAL BASIC 6

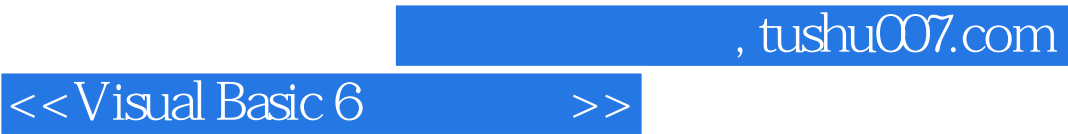

本站所提供下载的PDF图书仅提供预览和简介,请支持正版图书。

更多资源请访问:http://www.tushu007.com